## **L'informatique au secours du conservateur**

Autor(en): **Aeby, Joël**

Objekttyp: **Article**

Zeitschrift: **Arbido**

Band (Jahr): **14 (1999)**

Heft 10

PDF erstellt am: **20.05.2024**

Persistenter Link: <https://doi.org/10.5169/seals-769119>

#### **Nutzungsbedingungen**

Die ETH-Bibliothek ist Anbieterin der digitalisierten Zeitschriften. Sie besitzt keine Urheberrechte an den Inhalten der Zeitschriften. Die Rechte liegen in der Regel bei den Herausgebern. Die auf der Plattform e-periodica veröffentlichten Dokumente stehen für nicht-kommerzielle Zwecke in Lehre und Forschung sowie für die private Nutzung frei zur Verfügung. Einzelne Dateien oder Ausdrucke aus diesem Angebot können zusammen mit diesen Nutzungsbedingungen und den korrekten Herkunftsbezeichnungen weitergegeben werden.

Das Veröffentlichen von Bildern in Print- und Online-Publikationen ist nur mit vorheriger Genehmigung der Rechteinhaber erlaubt. Die systematische Speicherung von Teilen des elektronischen Angebots auf anderen Servern bedarf ebenfalls des schriftlichen Einverständnisses der Rechteinhaber.

#### **Haftungsausschluss**

Alle Angaben erfolgen ohne Gewähr für Vollständigkeit oder Richtigkeit. Es wird keine Haftung übernommen für Schäden durch die Verwendung von Informationen aus diesem Online-Angebot oder durch das Fehlen von Informationen. Dies gilt auch für Inhalte Dritter, die über dieses Angebot zugänglich sind.

Ein Dienst der ETH-Bibliothek ETH Zürich, Rämistrasse 101, 8092 Zürich, Schweiz, www.library.ethz.ch

#### **http://www.e-periodica.ch**

# L'INFORMATIQUE AU SECOURS DU CONSERVATEUR

par Joël Aeby

#### INTRODUCTION

Confronté <sup>à</sup> une augmentation massive des documents versés aux archives, d'ailleurs compliquée <sup>à</sup> la fois par l'apparition de nouveaux supports d'information et de nouvelles techniques de traitement de sauvegarde (microfilm, numérisation, neutralisation de masse), c'est tout naturellement que le conservateur s'est tourné vers l'informatique, seule <sup>à</sup> même de lui permettre de répondre <sup>à</sup> ce véritable changement d'échelle. Naguère encore humble artisan attaché <sup>à</sup> la restauration de pièces uniques, le conservateur est ainsi devenu peu <sup>à</sup> peu le maître d'œuvre d'une réalité quasi industrielle.

Si l'informatique est déjà devenue d'un usage courant dans le monde de la conservation, font encore défaut aujourd'hui des outils de gestion adaptés spécifiquement aux besoins d'une profession tenue de répondre de plus en plus vite <sup>à</sup> une question de moins en moins simple: sur l'ensemble du fonds, quand et comment restaurer quels documents?

Appuyées par des autorités suffisamment compréhensives pour accepter de dégager les crédits nécessaires <sup>à</sup> la recherche de solutions appropriées, les Archives fédérales ont considérablement progressé sur la voie d'une véritable «conservation assistée par ordinateur». Cette évolution s'est accompagnée d'autre part d'une intégration de la conservation <sup>à</sup> tous les niveaux de décision de l'institution: un décloisonnement évidemment bienvenu.

## CONSTAT INITIAL

La plupart des documents d'archives sont conservés dans des boîtes prévues <sup>à</sup> cet effet. Les dommages ne sont donc pas décelables immédiatement: il faut d'abord ouvrir ces boîtes afin de les identifier. Il s'agit ensuite de conserver la trace des observations faites, en vue d'une action ultérieure de restauration: c'est ainsi qu'est établie pour chaque boîte analysée une fiche, classée dans un fichier général. Aujourd'hui, une boîte sur cinq <sup>a</sup> fait l'objet d'une telle fiche.

D'autre part, il est établi pour chacun des fonds un procèsverbal d'expertise: types de documents, composition des supports (papiers, encres, protections, etc.), dommages généralement observés (acidité, déchirures, plis, lacunes, reliures endommagées, protections inadéquates, etc.), causes de ces dommages. Ces procès-verbaux fournissent une vue d'ensemble qui permet de définir une stratégie globaie d'intervention.

Ces fiches et ces procès-verbaux, qui sont établis et pour les fonds et pour les nouveaux versements, constituent le fondement de la politique menée par les Archives fédérales en matière de conservation. Celle-ci est d'ailleurs aujourd'hui

fortement articulée autour de la prévention: les «producteurs d'archives» - offices de l'Administration fédérale - et les «utilisateurs d'archives» - personnel des Archives, chercheurs, offices — sont conseillés sur la façon de préparer les documents en vue de leur archivage <sup>à</sup> long terme, et sur les précautions à prendre au moment de leur consultation.

On conçoit sans peine qu'avec le temps, la consultation manuelle de procès-verbaux, et surtout de fiches, de plus en plus nombreux finit par devenir malaisée: c'est donc tout naturellement que les Archives se sont tournées vers la solution de la saisie informatique.

L'informatisation une fois retenue, il <sup>a</sup> été décidé de profiter de l'occasion pour améliorer et affiner le système: celui-ci <sup>a</sup> ainsi été complété par un thésaurus descriptif des matériaux et des dommages destiné <sup>à</sup> faciliter la recherche, et par des échelles de critères d'évaluation des dommages (de <sup>1</sup> <sup>à</sup> 3), de la valeur historique et de la fréquence de consultation.

Le concept ABeBAk («Analyse und Beschreibung der Bestände und Akzessionen» [«Analyse et description des fonds et des versements»]) était né. Depuis sa mise en place en 1993, nous avons expertisé l'ensemble de nos fonds, soit près de ÎO'OOO versements, et procédé <sup>à</sup> la saisie informatique des résultats obtenus.

## LE CHOIX DU LOGICIEL

Sans vouloir relancer un débat déjà suffisamment animé, le choix du logiciel importe peu <sup>à</sup> mes yeux. Pour leur part, les Archives fédérales ont opté pour un modèle courant, <sup>à</sup> savoir «MS-Access», qui nous <sup>a</sup> paru suffisamment souple pour répondre aux besoins spécifiques liés <sup>à</sup> la construction et la gestion d'une base de données. En fait, face <sup>à</sup> la masse des informations <sup>à</sup> stocker et <sup>à</sup> traiter, il s'est révélé un peu étriqué: aussi avons-nous décidé de le remplacer.

Si le choix du logiciel est d'une importance toute relative, il est indispensable en revanche de faire en sorte que la base de données soit parfaitement intégrée dans le système d'exploitation de l'office ou de l'entreprise, et d'éviter un cloisonnement qui compliquerait, voire compromettrait, une mise <sup>à</sup> jour cohérente des informations en cas de décision prise par un service de modifier la cote ou le lieu d'entreposage.

#### CONSTRUIRE LA BASE DE DONNÉES EN FONCTION DE L'OBJECTIF VISÉ

Il est indispensable, sous peine de devoir plus tard travailler avec un outil inadapté, de concevoir et de construire la base

## SIGEGS: L'INFORMATIQUE AU SECOURS DU CONSERVATEUI

de données en fonction de ses besoins. Il s'agit ainsi de définir aussi bien les données qui y seront introduites que les critères souhaités de traitement de l'information. D'autre part, il importe de se limiter dans le choix même de ces critères: une complexité excessive risquerait en effet de rendre le système tout bonnement inutilisable.

En l'occurrence, et après mûre réflexion, nous avons décidé de mettre sur pied non pas une, mais deux banques de données, l'une au niveau du fonds ou du versement (aperçu général des interventions nécessaires), l'autre, complémentaire de la première, au niveau du document (traitements spécifiques, concernant notamment les documents les plus gravement endommagés).

L'une et l'autre ont été structurées en quatre rubriques d'information, à savoir:

- *identification* (provenance, quantité, localisation)
- description (composition du fonds ou nature du document, matériaux, encres, forme de conservation,
- dommages
- traitement proposé (restauration, mesures de conservation, neutralisation de masse, substitution, etc., selon des critères de priorités, de valeur historique, de fréquence de consultation, de gravité des dommages).

Ces rubriques sont similaires pour l'une et l'autre banques de données. Seules, les rubriques «description» diffèrent sensiblement, pour des raisons évidentes.

#### • Rubrique «identification»

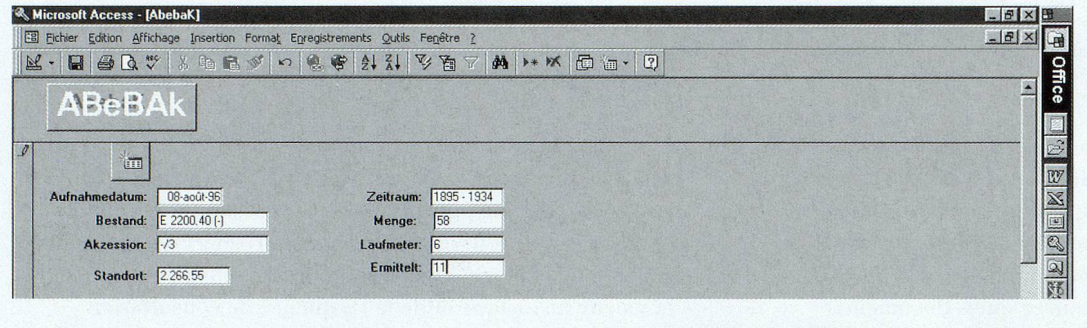

Le moyen d'identification premier est évidemment constitué par la cote du fonds ou du document. Mais il s'agit également d'indiquer le lieu de son entreposage (localisation physique), la date de la dernière expertise effectuée, la période couverte, et, s'agissant d'un

fonds, le nombre de boîtes analysées (qui permet d'apprécier la fiabilité de l'expertise) ainsi que le nombre total de boîtes et le métrage linéaire (qui permettent d'apprécier l'ampleur d'une éventuelle intervention future).

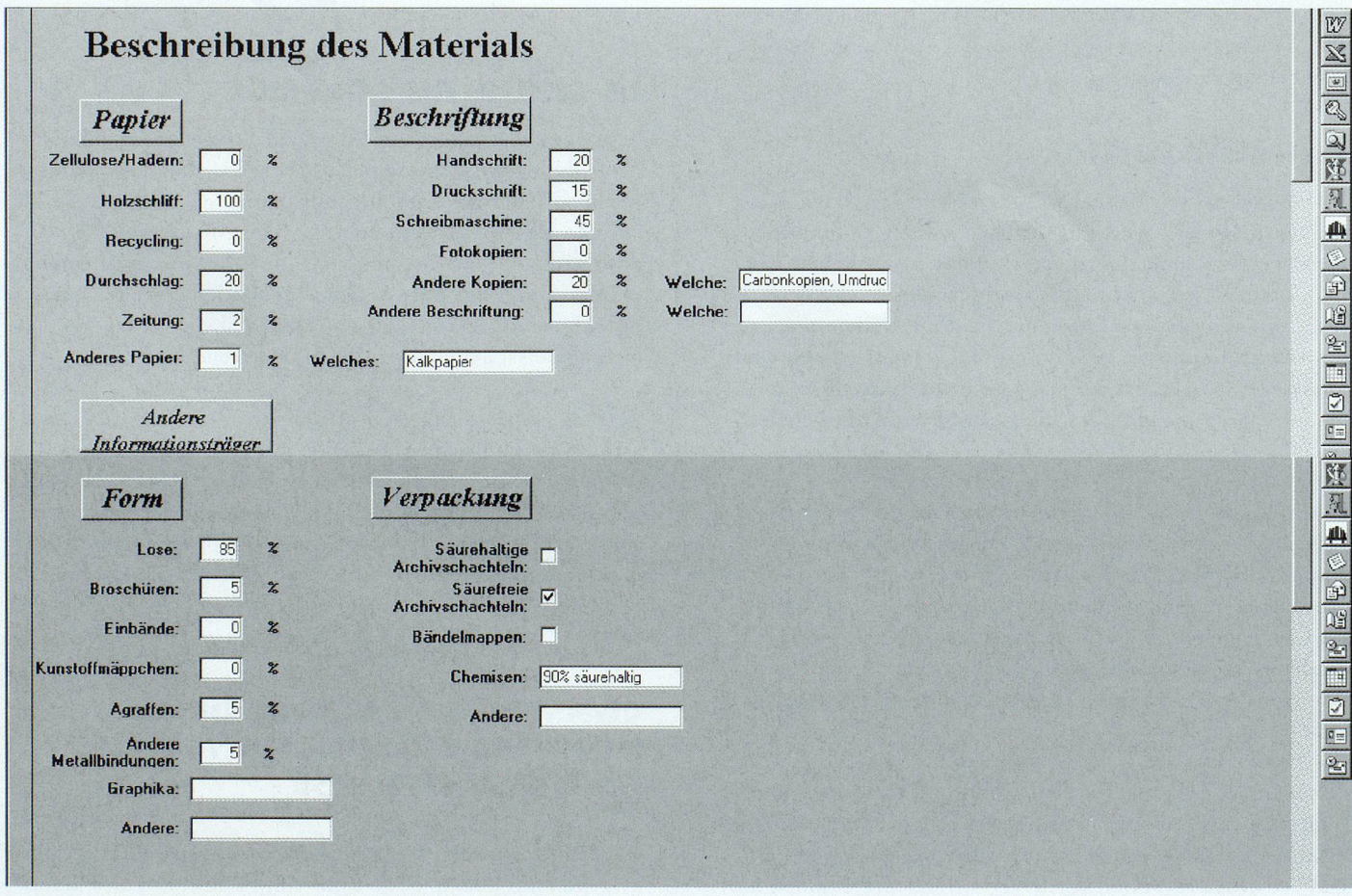

#### • Rubrique «description»

## SIGEGS: L'INFORMATIQUE AU SECOURS DU CONSERVATEUR

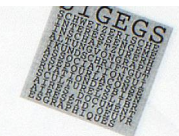

Cette rubrique, la plus détaillée des quatre, est adaptée spécifiquement aux besoins des Archives. Elle vise quatre aspects distincts, subdivisés en plusieurs critères descriptifs exprimés en pourcentages s'agissant des fonds: le papier (qualités les plus fréquemment rencontrées par les conservateurs), les encres, la présentation (liasses, présence d'agrafes, etc.) et le conditionnement (protections éventuelles). Ces informations fournissent déjà certaines indications sur les effets futurs du vieillissement (papier chiffon ou

#### • Rubrique «dommages»

Gesamteindruck des Bestandes/Akzession Sehr gut:  $\Box$ **Bemerkunger**  $G_{\text{sub}}$ 2 Befriedigend: f 3 Schlecht: Sehr schlecht:  $\Box$ Schäden und **Schadensursachen** Säure:  $\overline{\vee}$ Risse: ^ Gefallen: [7 Verblassen <sub>l</sub>⊽<br>der Schrift: **Bemerkungen** Schimmelpilz: l Beschädigte **f**<br>Einbände: Beschädigte Siegel:  $\overline{\mathsf{Sch}}$ 

papier bois), sur les possibilités de consultation directe (papier pelure), sur les mesures <sup>à</sup> prendre avant un éventuel traitement de masse (présence d'attaches métalliques), enfin sur la nécessité ou non de remplacer les matériaux de protection (chemises acides).

Cette rubrique permet d'ores et déjà d'établir un programme de mesures de conservation légères, au niveau du fonds comme au niveau du document.

> 2 新乳 A M **BP**

ils ils e

Des quatre rubriques, c'est sans doute la plus marquée par la subjectivité: compte tenu de l'hétérogénéité qui caractérise les fonds d'archives, comment porter un jugement d'ensemble qui reflète effectivement la réalité? Seule l'expérience per-

met ici de porter une appréciation fiable. Les dommages signalés et l'impression générale indiquent au conservateur les techniques auxquelles il lui faudra recourir pour sauvegarder les documents concernés.

Au niveau du fonds, le restaurateur chargé de l'expertise peut proposer in situ un certain nombre de mesures de conservation. Pour autant, la décision finale ne lui appartient pas: d'autres critères entrent en effet en ligne de comp-

te, tels la valeur histo-

rique, déteri des historien fréquence de tion, établie base de stati annuelles.

Dans le cas p est manifeste meilleure faç sauvegarder serait de le r mer: non seu se prête mal vage à long t  $(100\% \text{ de pa})$ base de pulp Rubrique «traitement proposé»

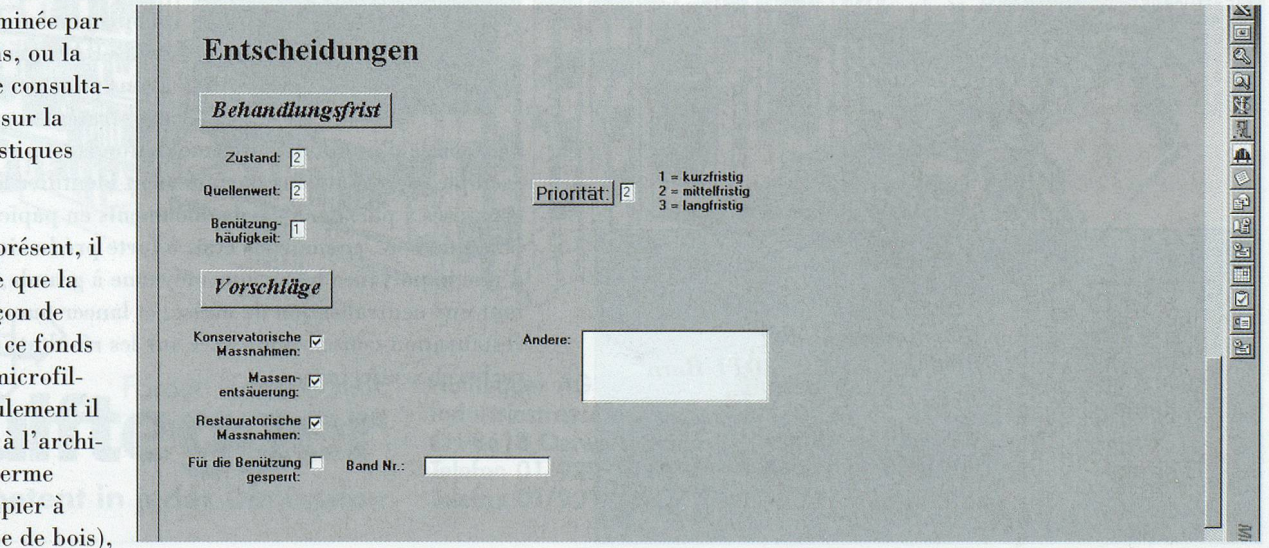

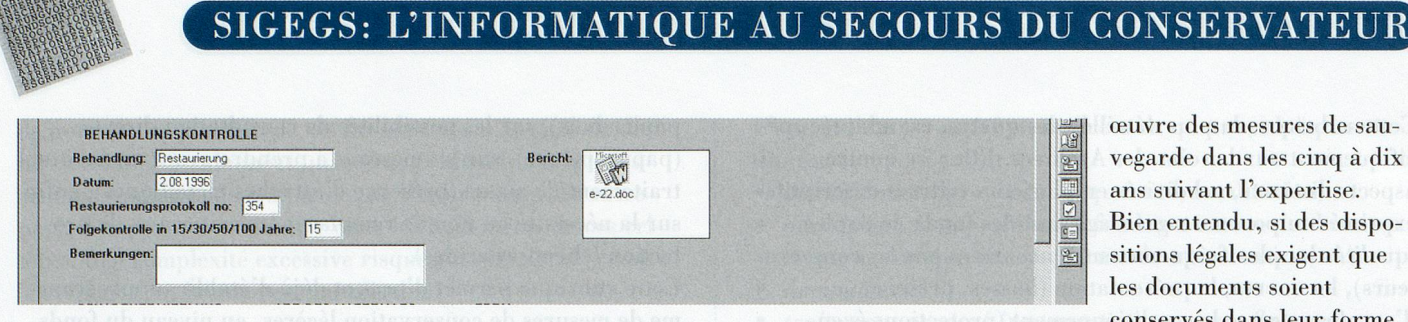

mais il ne nécessite pas une grande préparation pour le microfilmage (85% de feuilles volantes), et les dommages identifiés indiquent la nécessité de travaux de désacidification et de réparation importants (acidité, déchirures). A cela s'ajoute une importance historique (2 sur 3) et une fréquence de consultation (1 sur 3) qui justifient que soient mises en

originale, rien n'empêche de «geler» le fonds une fois qu'il aura été microfilmé.

Précisons qu'il existe pour les documents une rubrique supplémentaire permettant d'indiquer les mesures de conservation mises en œuvre et leur suivi ultérieur.

#### **GÉRER INTELLIGEMMENT L'INFORMATION**

Si la saisie des informations ne comporte pas de difficultés majeures, leur gestion intelligente est plus délicate. Il s'agit notamment d'éviter le piège d'une vue fragmentaire du fonds, qui conduirait à faire l'impasse sur des pans entiers.

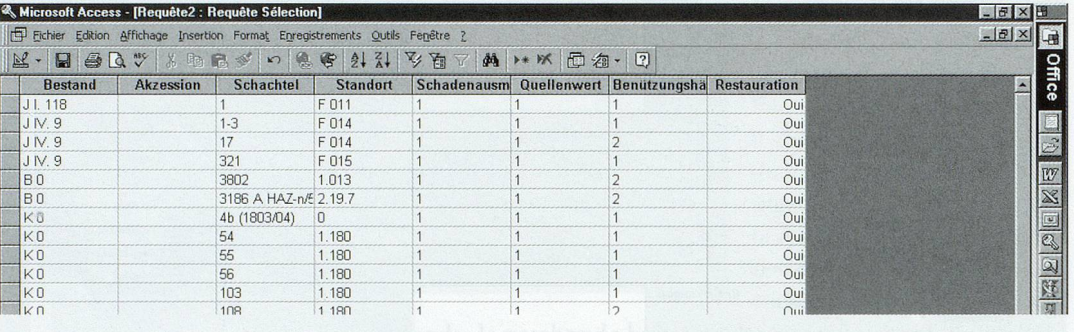

Pour prendre l'exemple du logiciel utilisé par les

Archives fédérales, «MS-Access», il est d'un maniement aisé et permet effectivement une recherche ciblée: lorsqu'est lancée une campagne de restauration, il suffit ainsi de rechercher sous la rubrique «dommages» les documents les plus gravement endommagés, les plus importants historiquement ou les plus fréquemment consultés, et de mettre en œuvre les mesures de sauvegarde proposées.

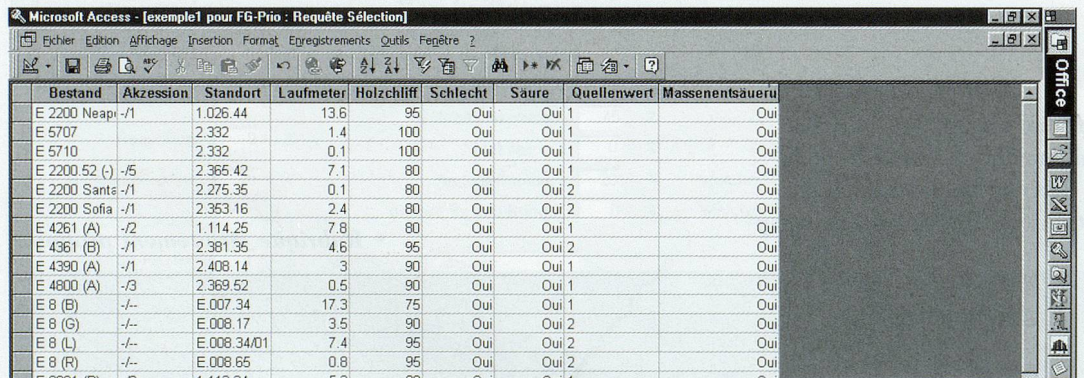

Et il est vrai, non seulement que les documents les plus endommagés ont pratiquement tous été restaurés depuis la mise en place d'ABeBAk, mais que nous avons pu mettre sur pied des stratégies applicables à

l'ensemble d'un fonds, et même du fonds tout entier. Par exemple, nous pouvons parfaitement identifier les fonds composés à plus de 70 % de documents en papier à base de pulpe de bois, en mauvais état, à forte prédominance acide, d'une importance historique moyenne à grande, et nécessitant une neutralisation de masse, et lancer une campagne de restauration-conservation axée sur les résultats des recherches effectuées.

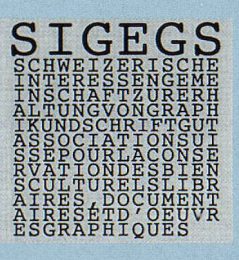

contact: **Büro Silvia Müller** Brunngasse 60, 3011 Bern Tel.: 031/312 72 72 Fax: 031/312 38 01 E-Mail: smueller@thenet.ch

## SIGEGS: L'INFORMATIQUE AU SECOURS DU CONSERVATEUR

Mais il <sup>a</sup> fallu se rendre <sup>à</sup> l'évidence: <sup>à</sup> elle seule, cette démarche est insuffisante. La recherche ciblée risque en effet de laisser dans l'ombre nombre de fonds: or, il est impossible de passer <sup>à</sup> chaque fois au crible chacun des 10000 fonds et versements. C'est pourquoi nous nous tournons actuellement vers des instruments de modélisation utilisés en gestion économique, comme la «logique floue» et l'aide <sup>à</sup> la décision, notamment les méthodes «Electre» et «Prométhée». Depuis le printemps 1999, les Archives fédérales travaillent ainsi avec l'Université de Fribourg à la modélisation d'un système d'aide <sup>à</sup> la décision dont les applications dépasseraient d'ailleurs le cadre de la conservation pour s'appliquer <sup>à</sup> d'autres aspects archivistiques. Il est probable que ce système permettra <sup>à</sup> son tour d'identifier des besoins nouveaux dans le domaine de la conservation, et débouchera <sup>à</sup> terme sur le développement de nouvelles techniques de sauvegarde de l'information.

#### L'AVENIR: GÉNÉRALISER L'OUTIL INFORMATIQUE À TOUS LES DOMAINES DE LA CONSERVATION

Les Archives fédérales ne conservent plus seulement des documents sur papier: d'autres supports d'information existent, en particulier les documents audiovisuels, qui nécessitent des traitements différenciés. Là encore, seul le recours aux banques de données informatiques permet au conservateur d'apporter une réponse efficace aux problèmes nouveaux et nombreux que suscite cette diversité.

D'ores et déjà, les Archives fédérales ont établi un thésaurus qui permettra une description standardisée des supports d'information concernés, des dégâts qu'ils ont éventuellement subis et des mesures à prendre en vue de leur conservation. Ce travail préalable de normalisation terminologique constitue la condition sine qua non d'une efficacité optimale sur le plan et de la saisie et de la recherche.

Instrument de gestion, mais aussi de prévision financière et technologique, voire de sensibilisation aux priorités futures, la base de données informatique est aujourd'hui au conservateur ce que la boussole et la carte sont au navigateur. Le temps investi dans le travail d'expertise, de saisie et de gestion des informations est certes important, mais cet effort sera largement récompensé dans les décennies à venir: dans la voile comme dans la conservation, le pilotage aux instruments est souvent plus efficace que le pilotage <sup>à</sup> vue.

Les personnes désireuses d'en savoir plus <sup>à</sup> ce sujet sont invitées <sup>à</sup> prendre contact avec l'auteur de cet article.

contact; Joël Aehy Conservateur-restaurateur SCP Responsable de la Conservation Section Prise en charge de l'information 1 Archives fédérales suisses, Archivstrasse 24, 3003 Bern Tél.: 031/322 97 69, fax: 031/322 78 23 E-mail: joel.aeby@bar.admin.ch

Archiv- und Bibliothek-Regale von Hulfteggereingerichtet nach ihren Bedürfnissen

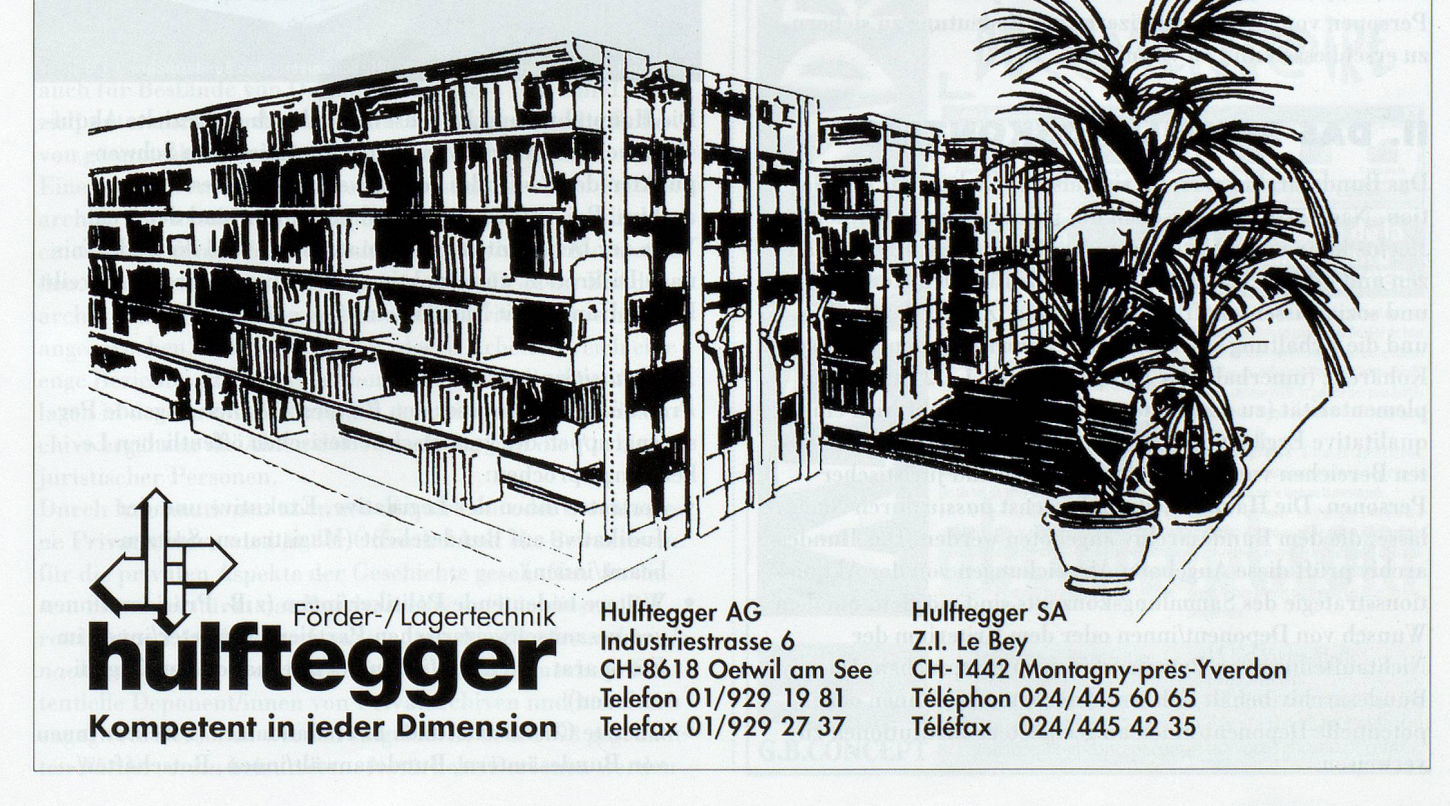